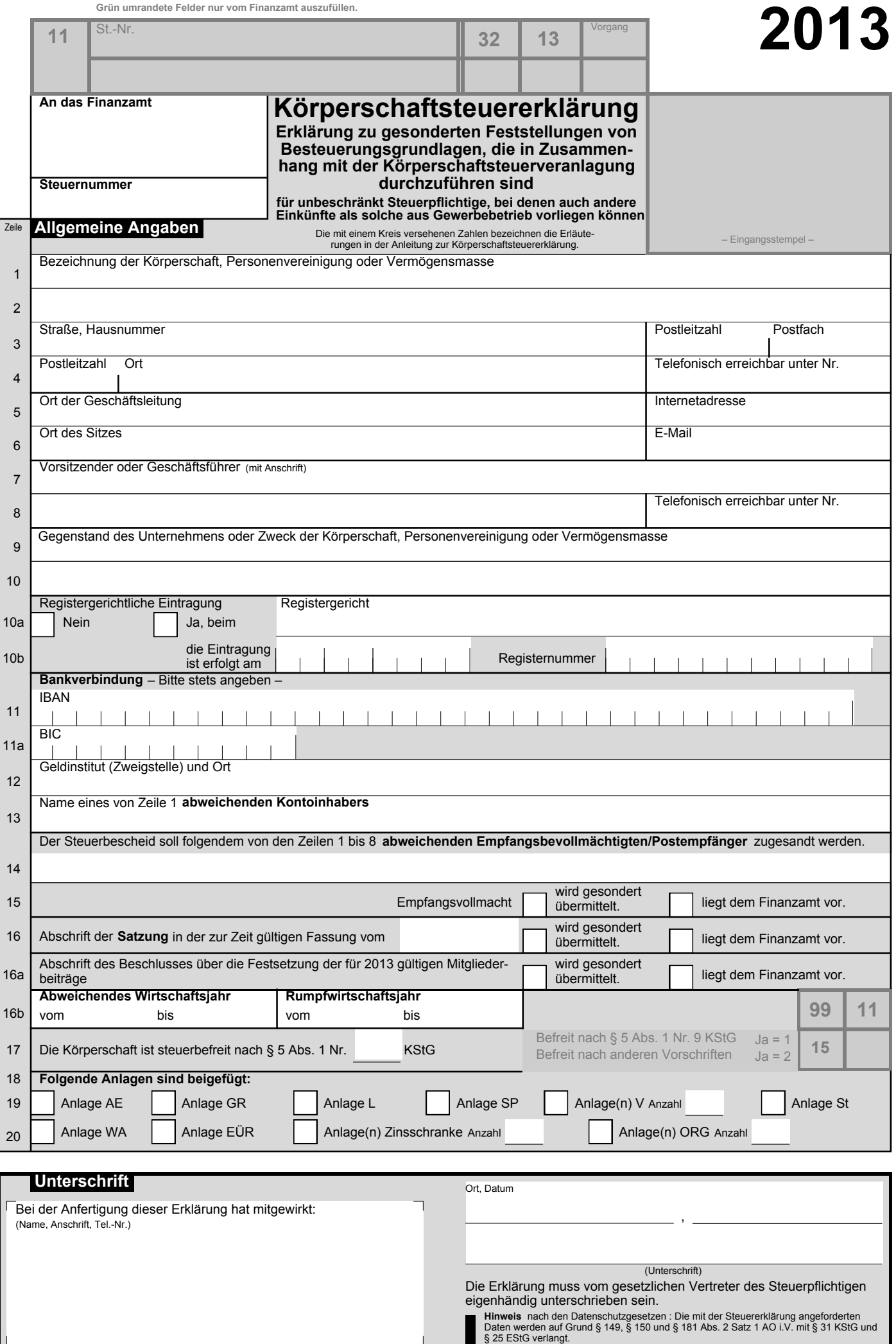

 $\overline{\perp}$ 

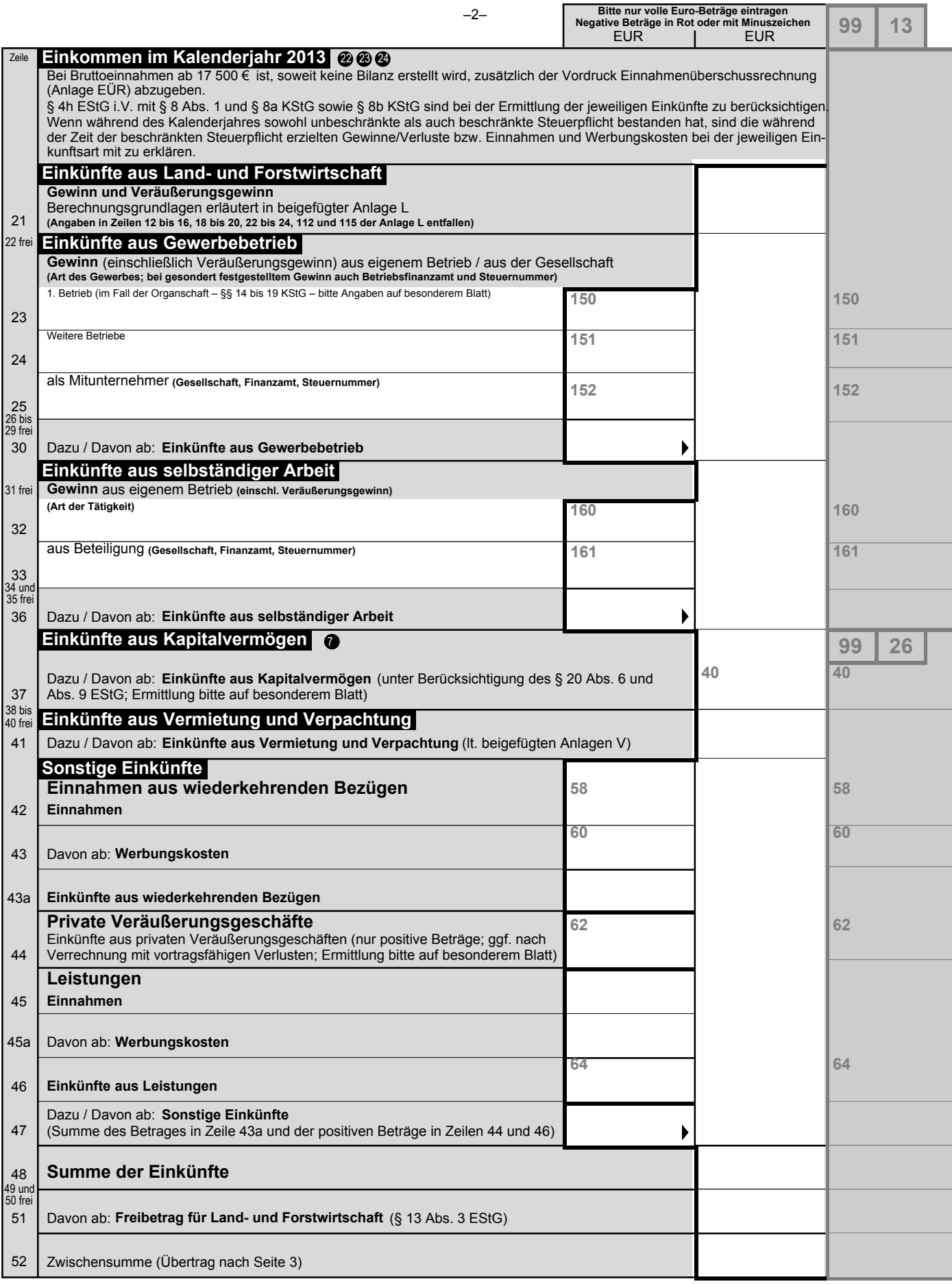

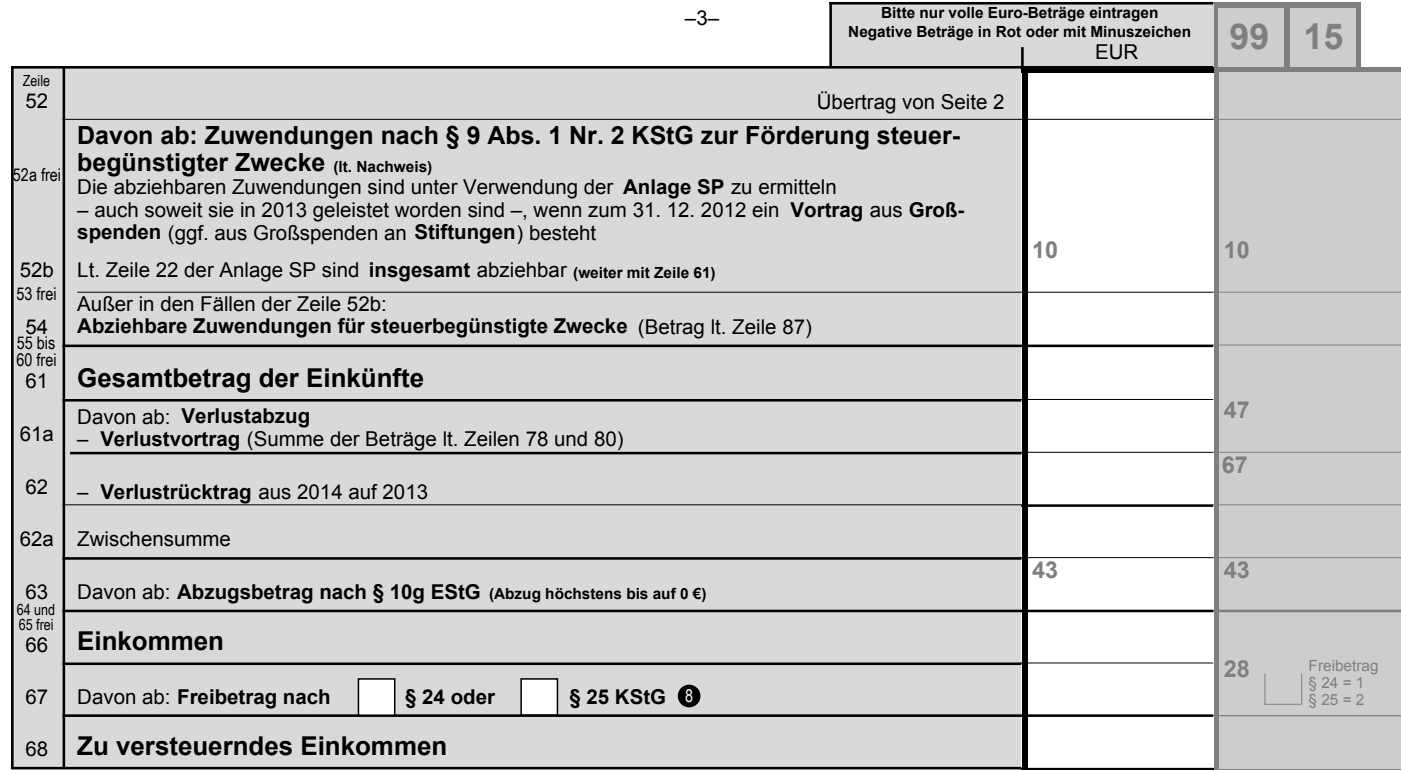

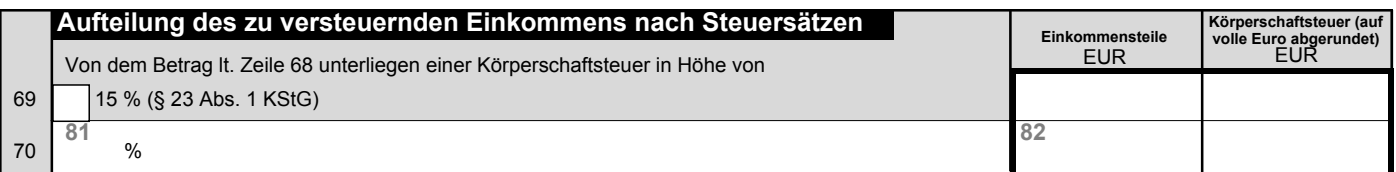

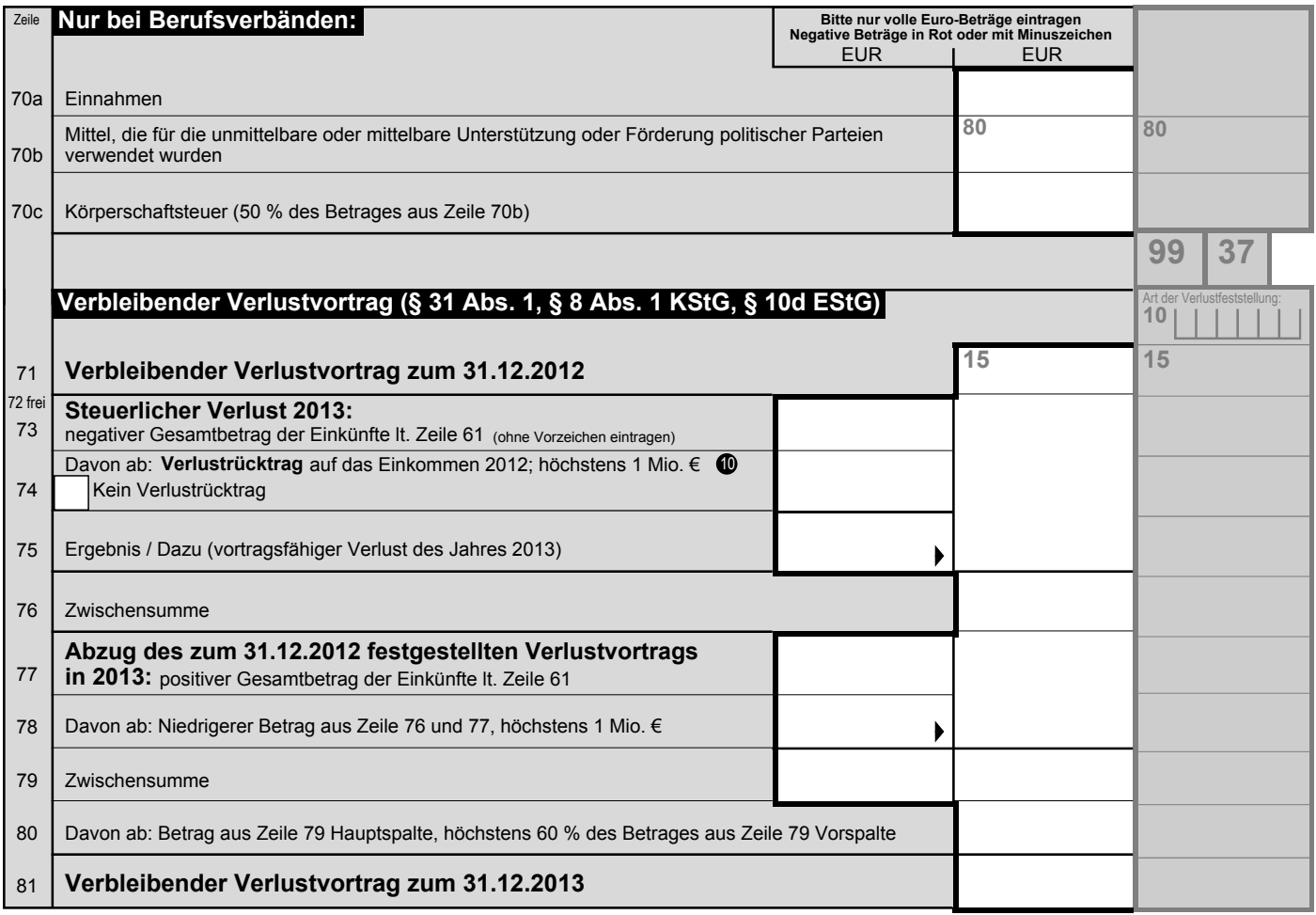

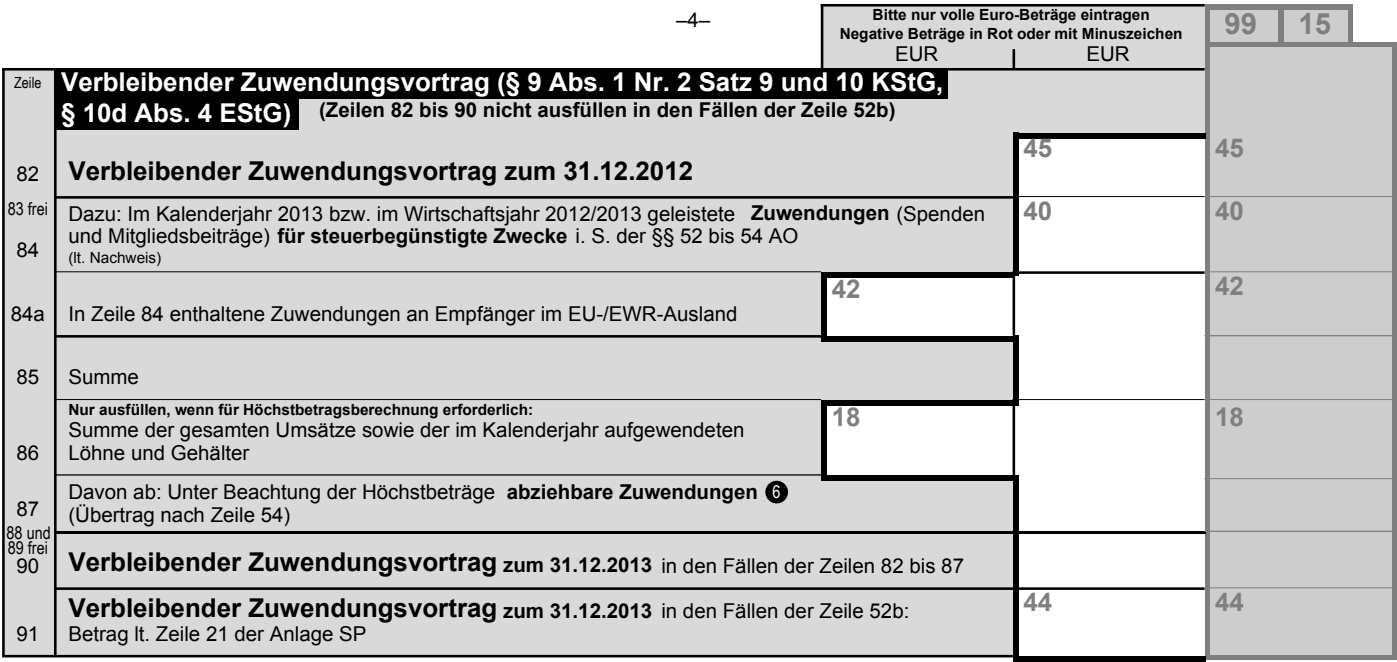